## **Nexuiz cvars c**

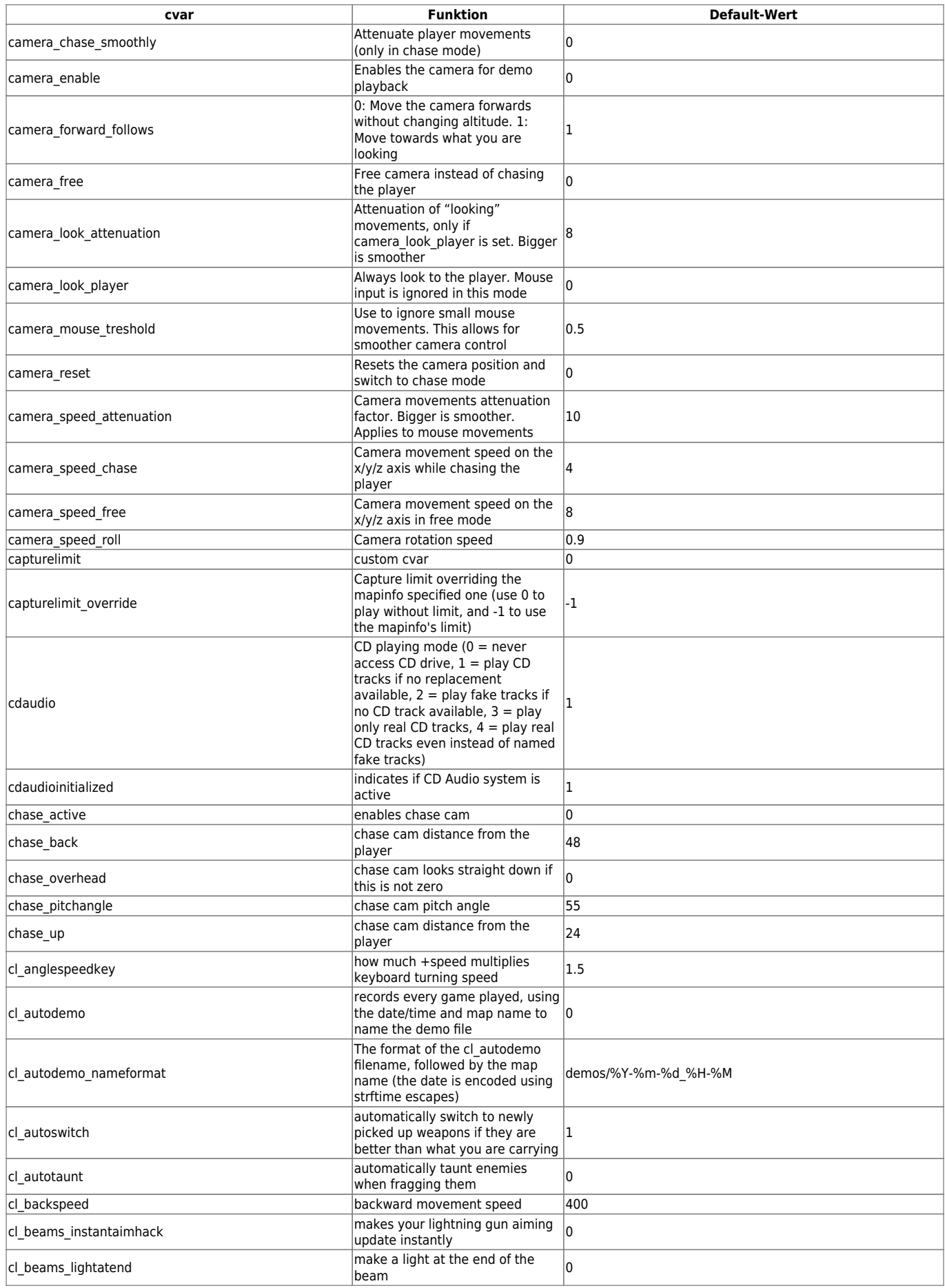

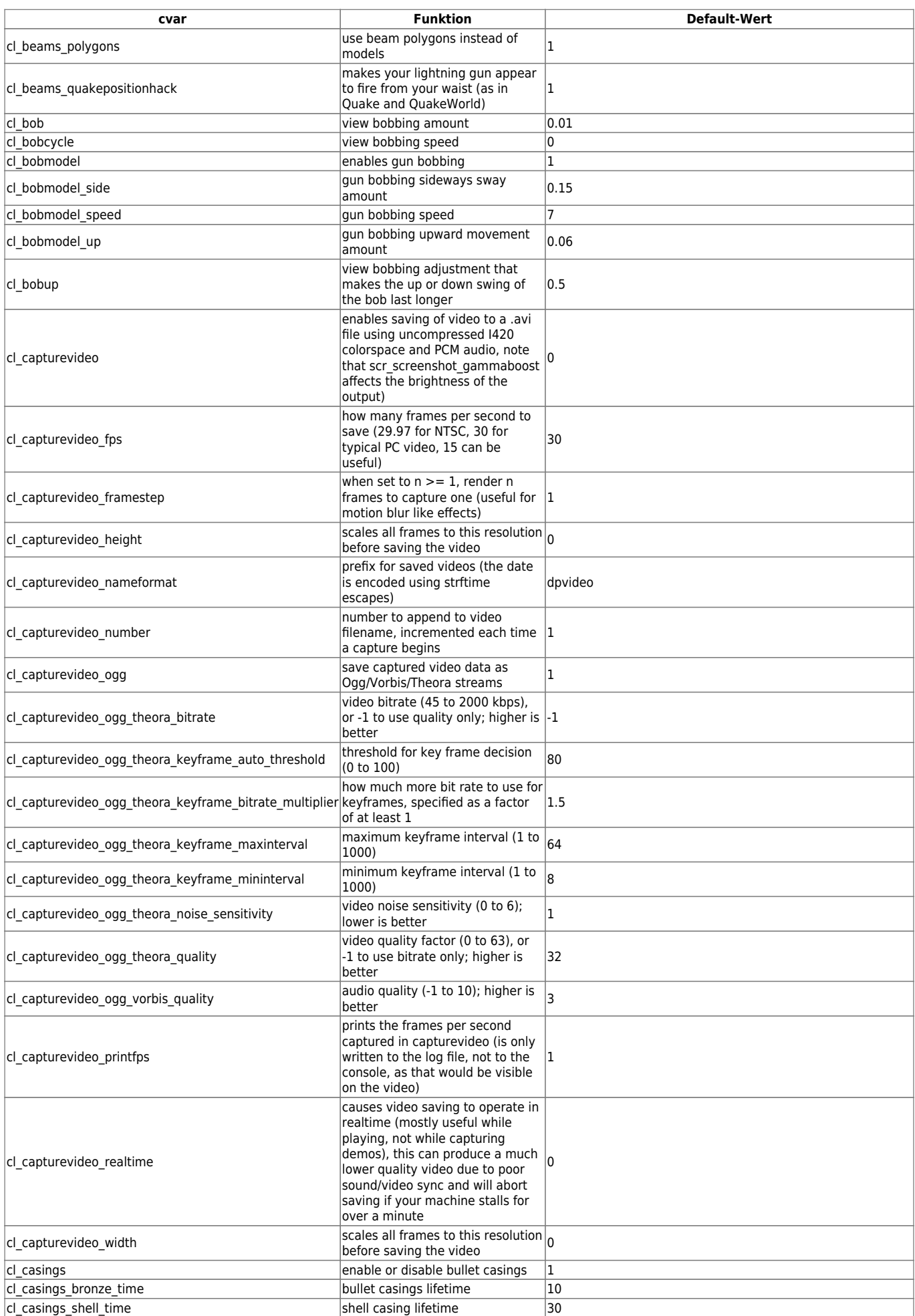

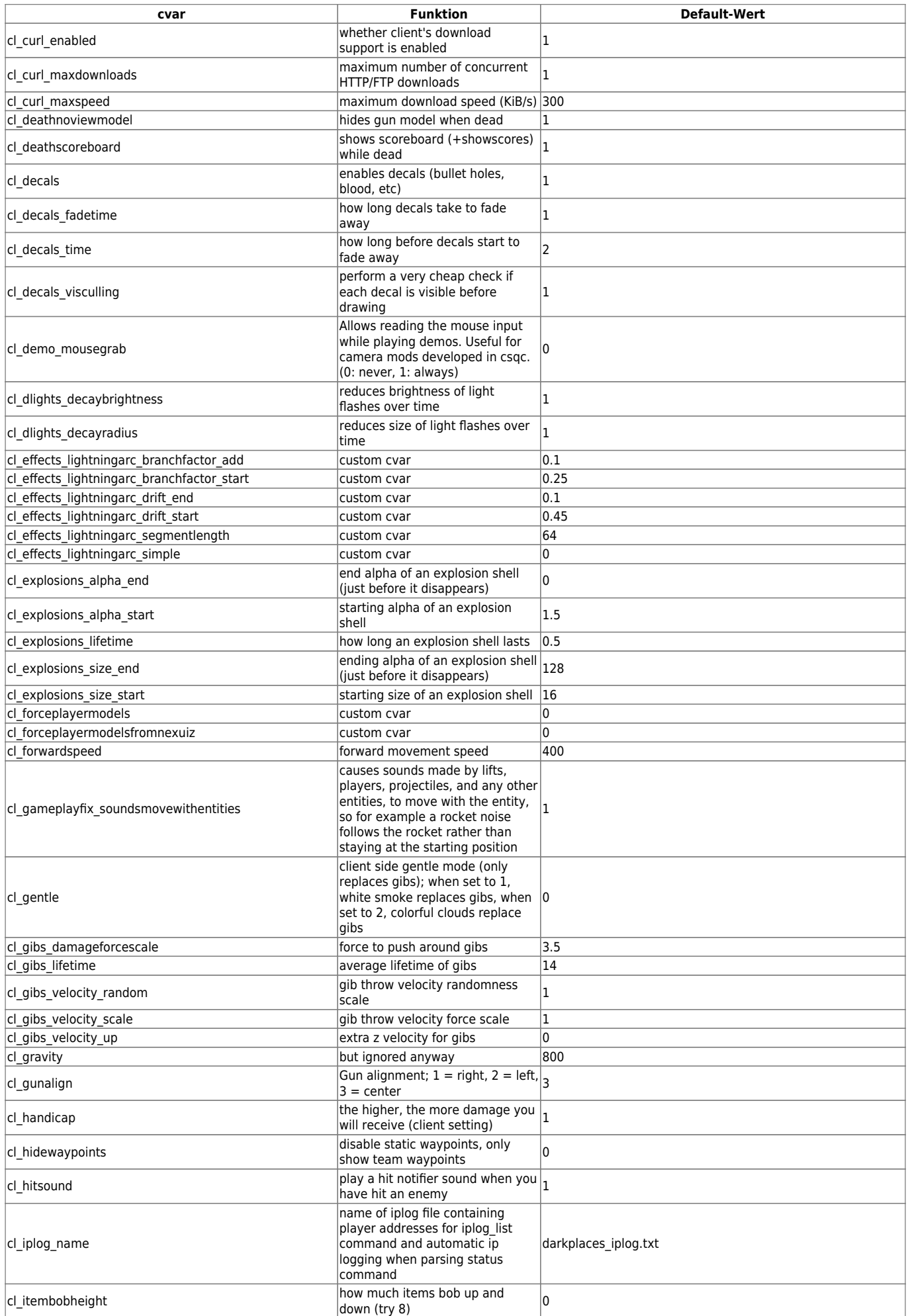

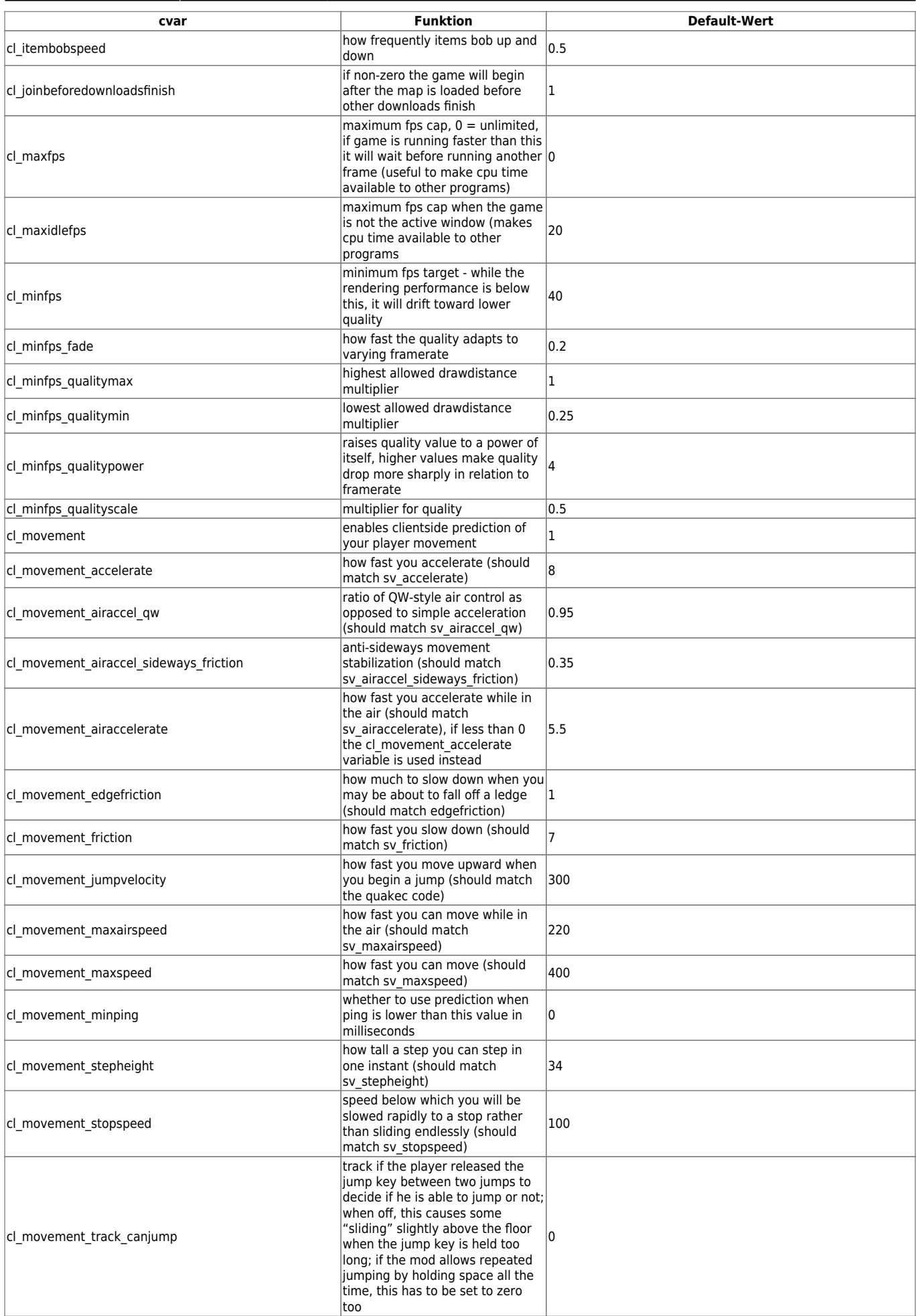

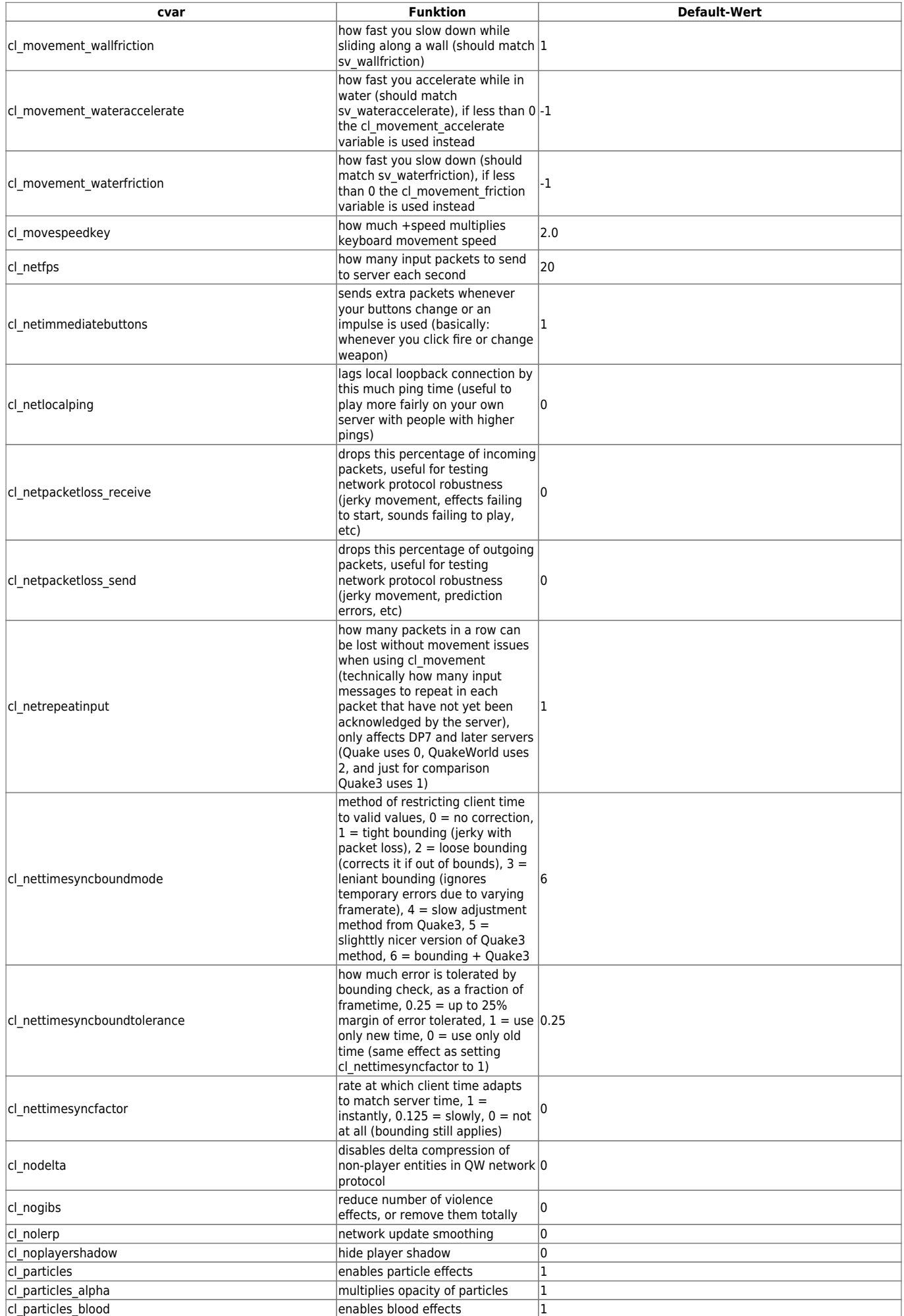

mwohlauer.d-n-s.name / www.mobile-infanterie.de - https://mwohlauer.d-n-s.name/wiki/

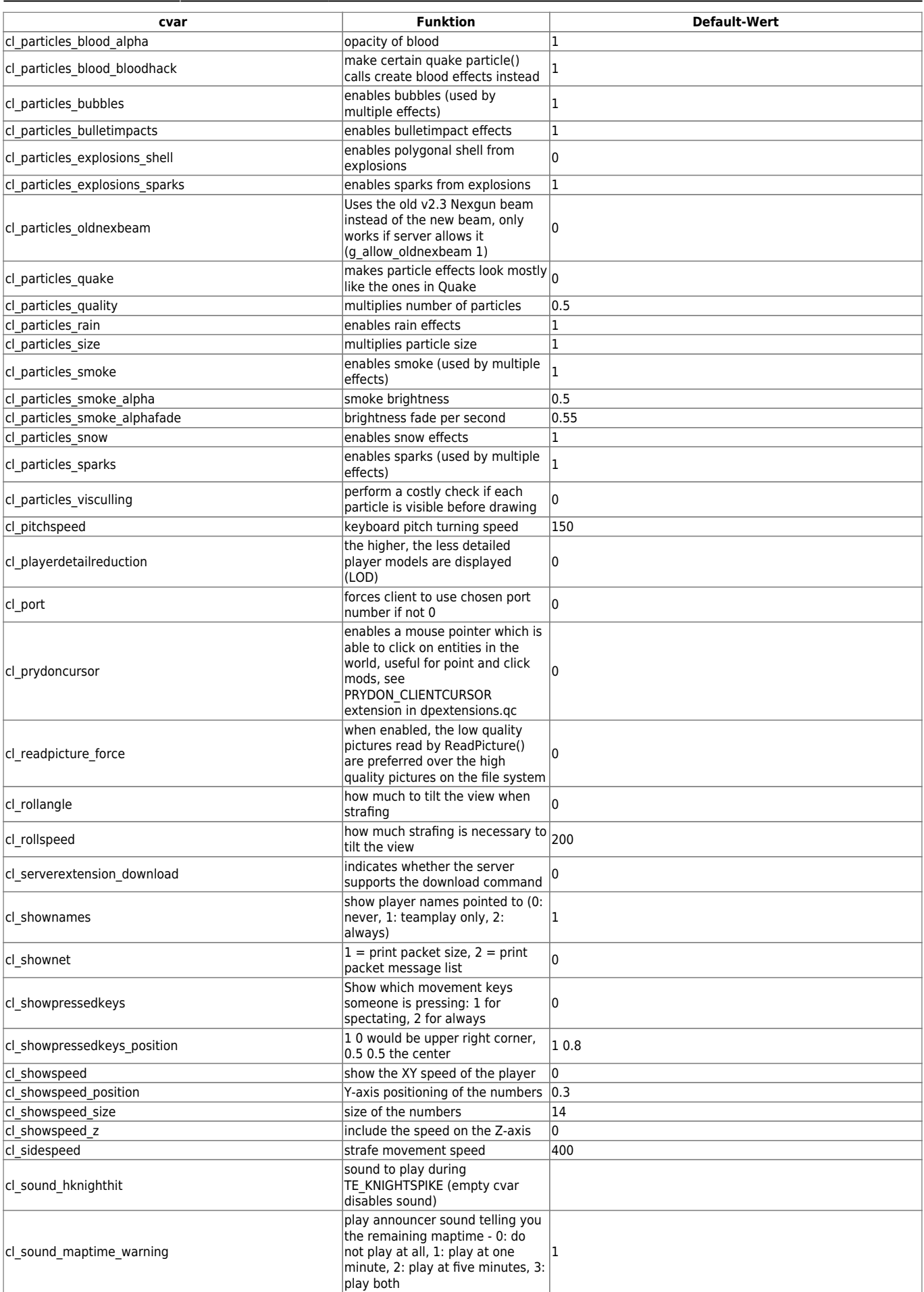

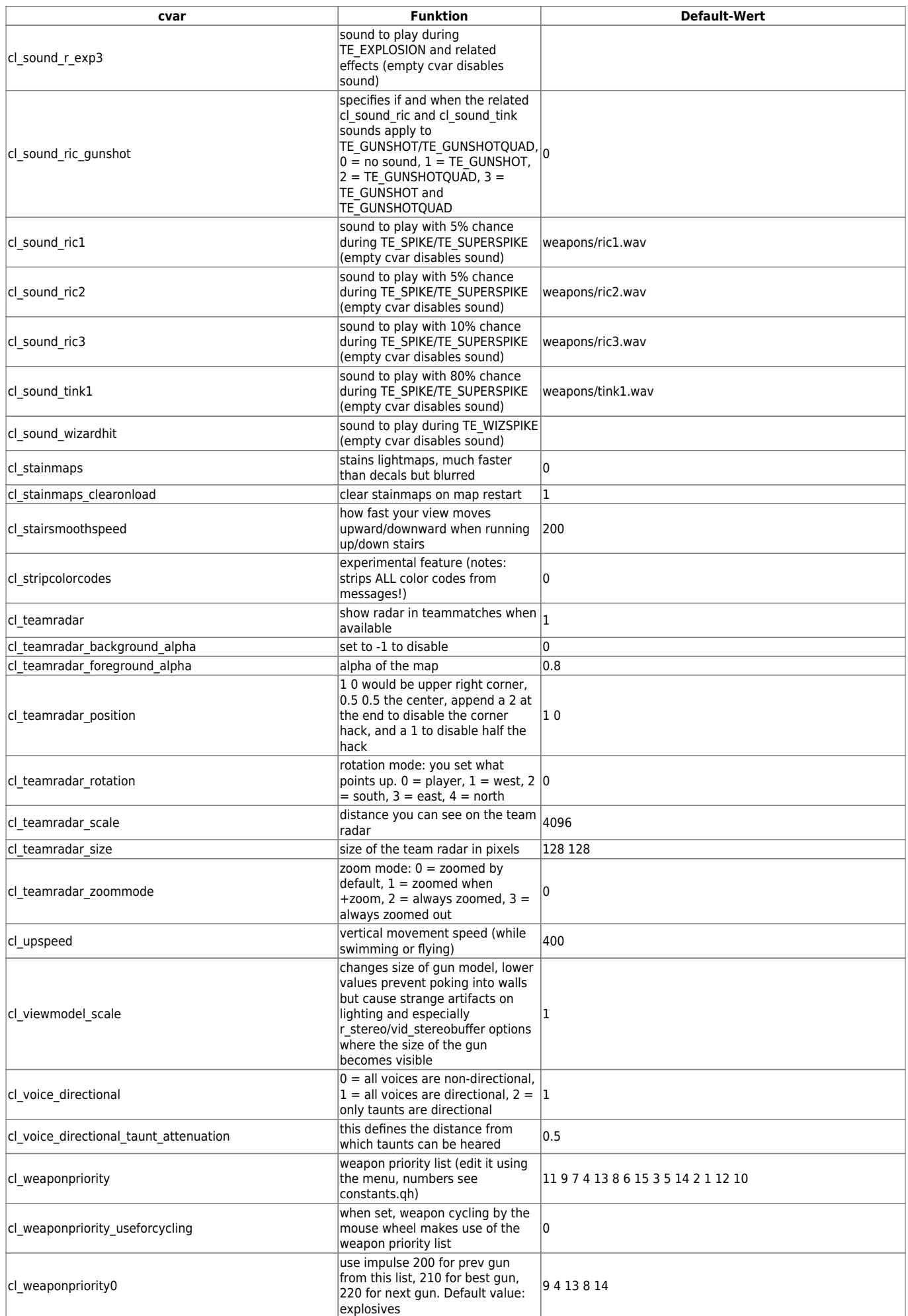

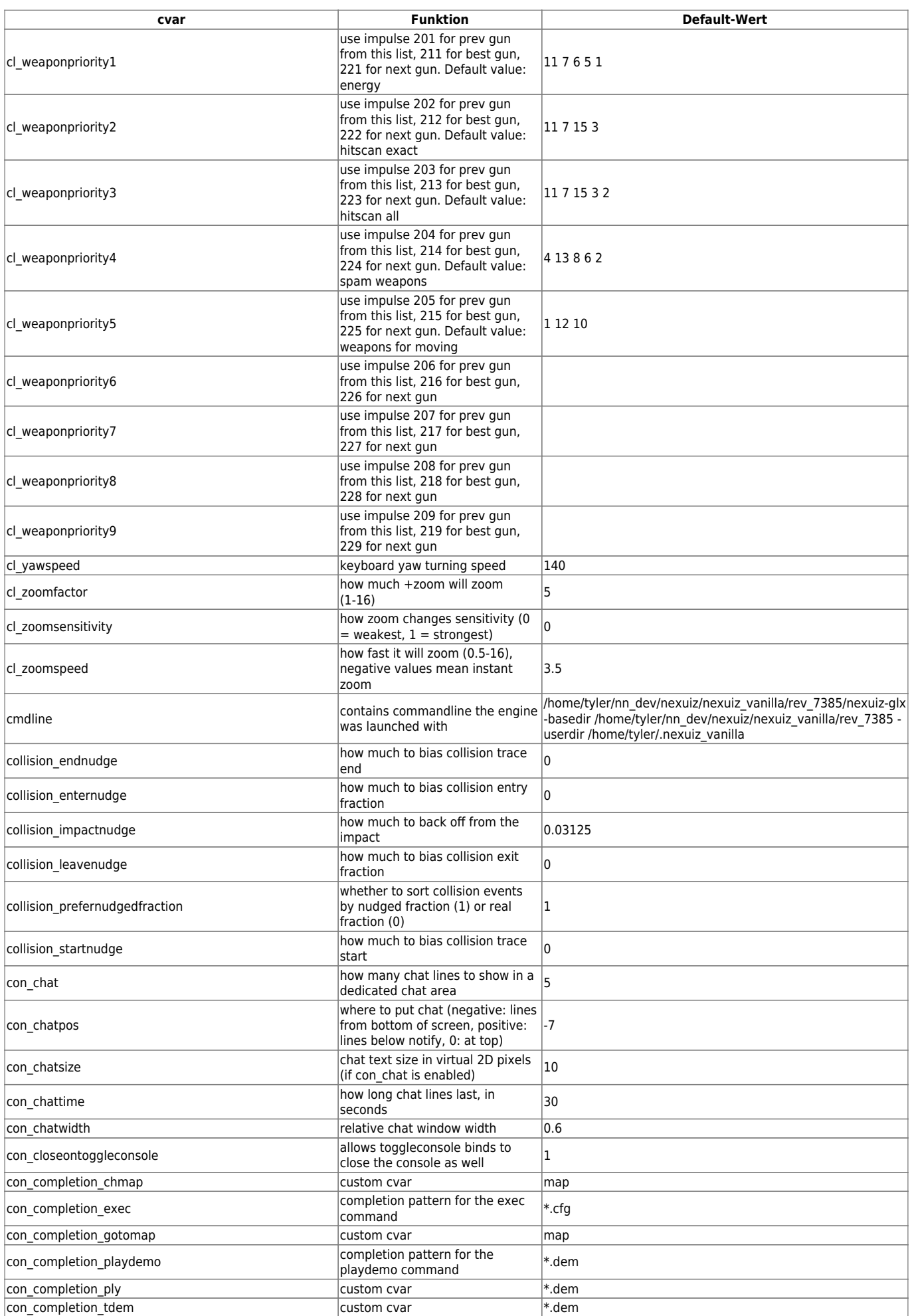

2024-05-17-12-00 9/12 Nexuiz cvars c

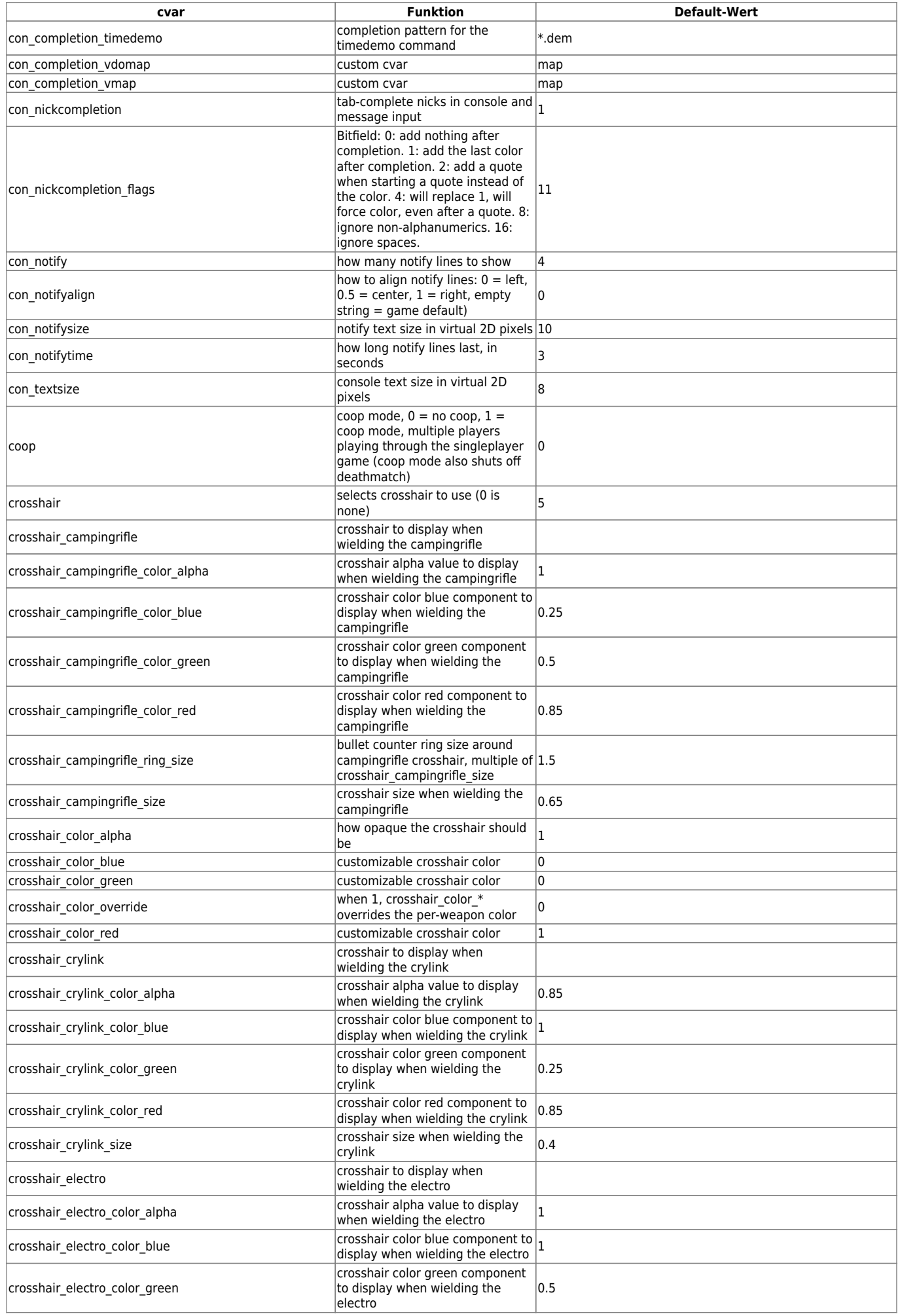

mwohlauer.d-n-s.name / www.mobile-infanterie.de - https://mwohlauer.d-n-s.name/wiki/

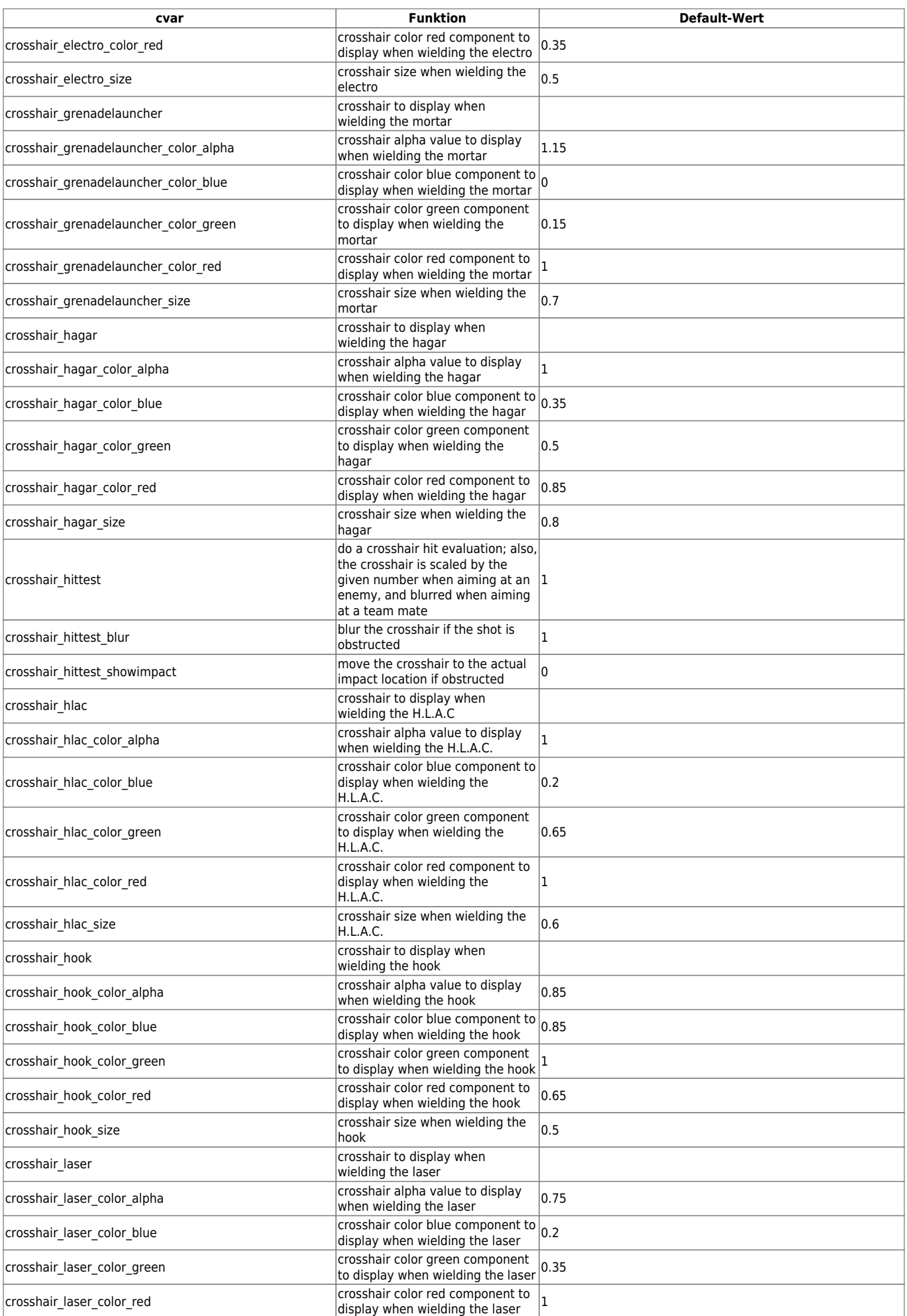

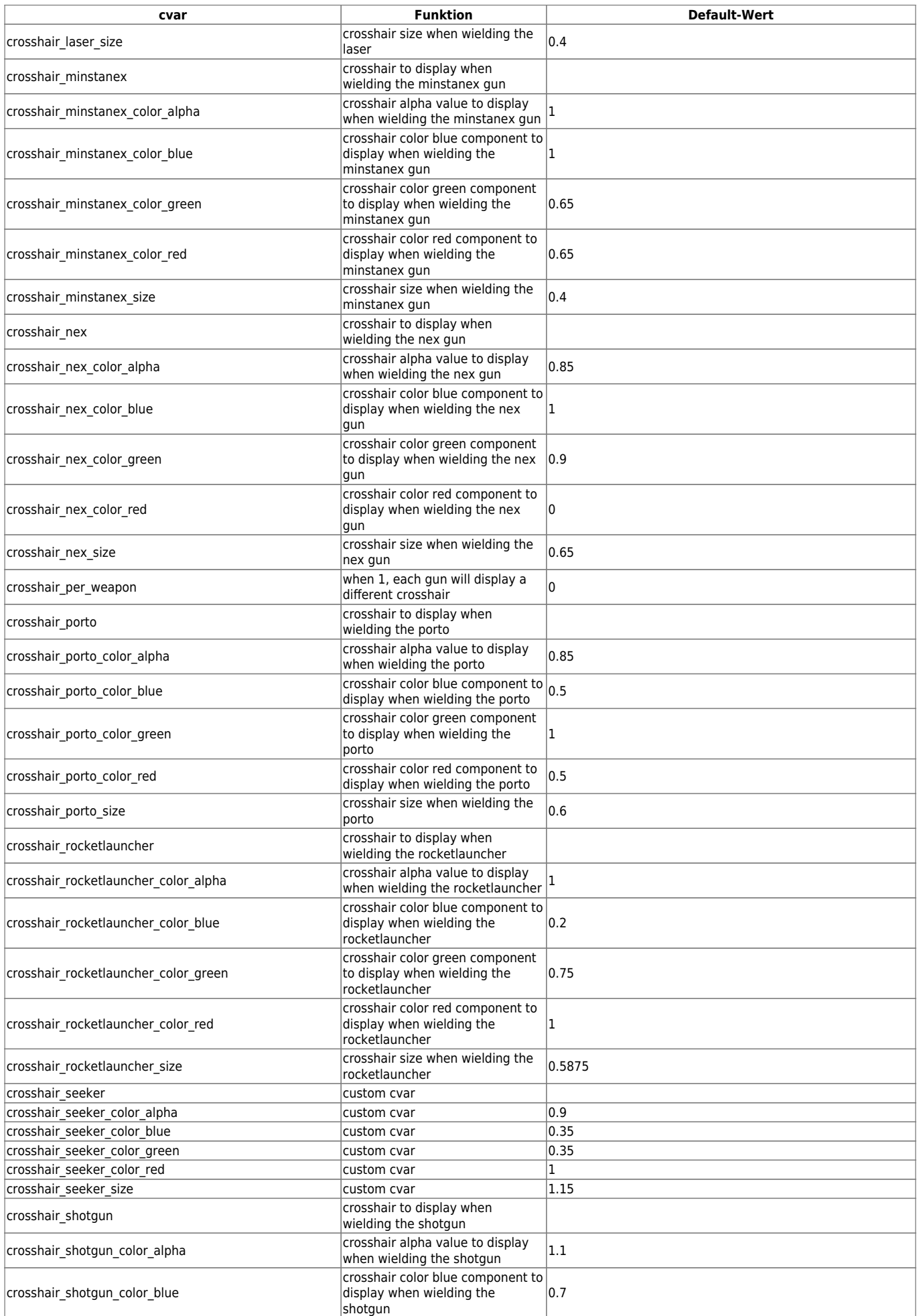

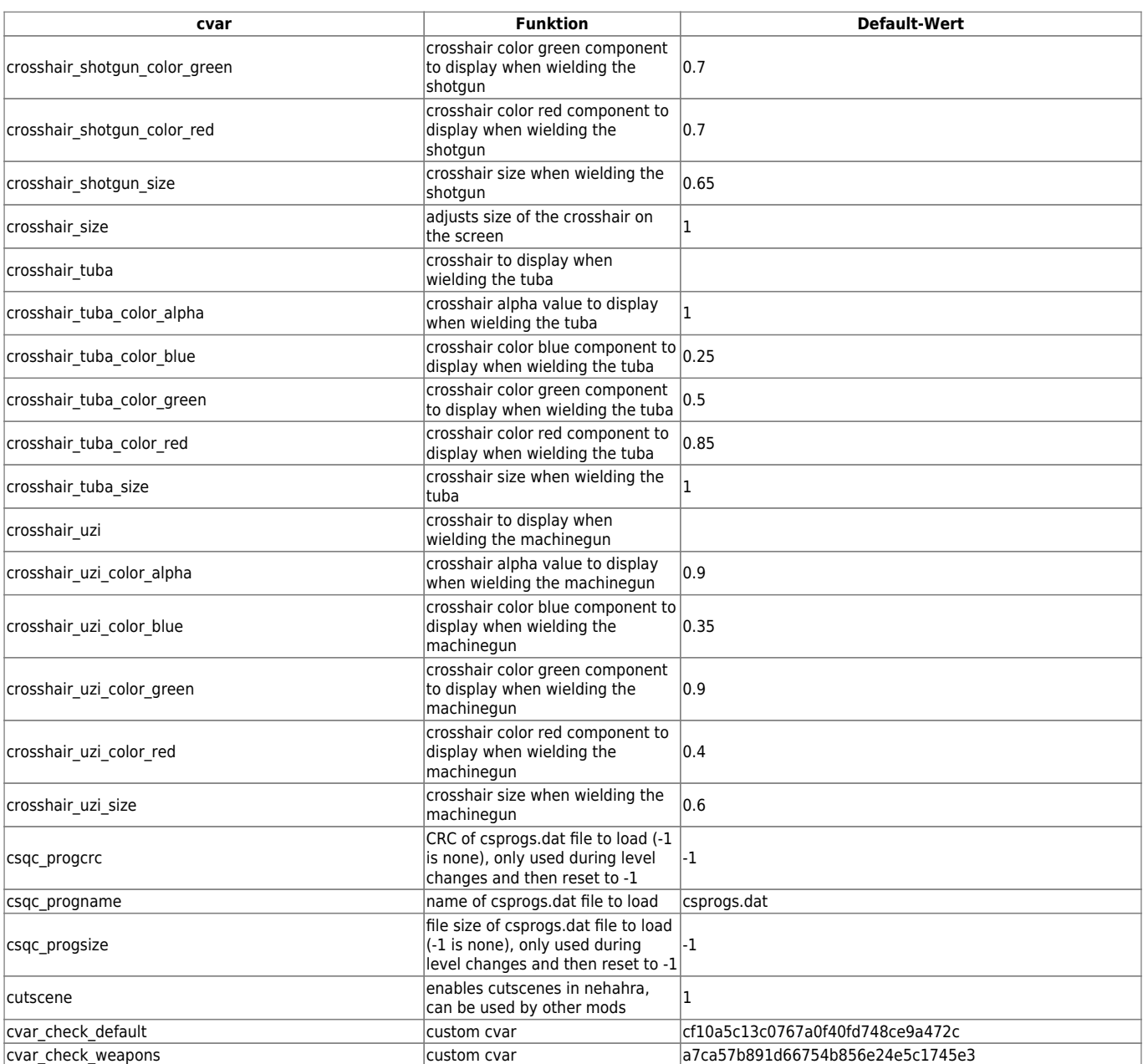

## [Zurück zur Nexuis cvars Übersicht](https://mwohlauer.d-n-s.name/wiki/doku.php?id=games:nexuiz_cvars)

From: <https://mwohlauer.d-n-s.name/wiki/>- **mwohlauer.d-n-s.name / www.mobile-infanterie.de**

Permanent link: **[https://mwohlauer.d-n-s.name/wiki/doku.php?id=games:nexuiz\\_cvars\\_c&rev=1455554749](https://mwohlauer.d-n-s.name/wiki/doku.php?id=games:nexuiz_cvars_c&rev=1455554749)**

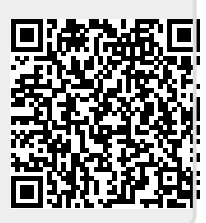

Last update: **2016-02-15-17-45**